## **The Java Function & Consumer Funct** Interfaces: Case Study ex14

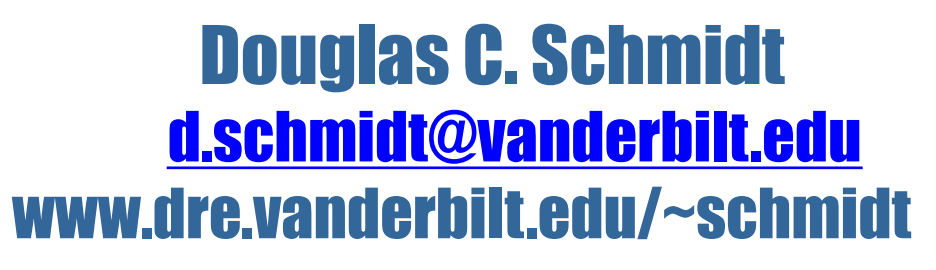

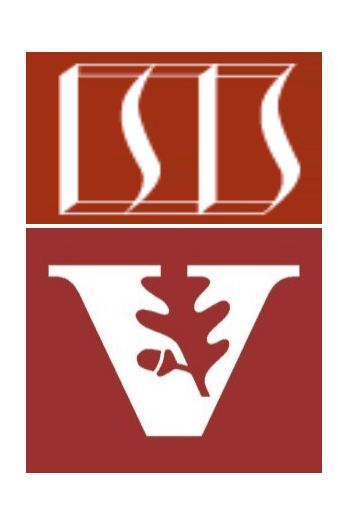

Professor of Computer Science

Institute for Software Integrated Systems

Vanderbilt University Nashville, Tennessee, USA

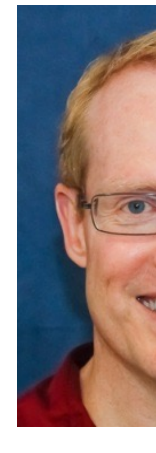

## Learning Objectives in this Part of the Lesson

• Know how the Java Consumer & Function functional interfaces can be used to print & sort Thread objects by their names **var threads = Arrays .asList(new MyThread("Larry"), new MyThread("Curly"), new MyThread("Moe"));**

**threads.forEach(System.out::println);**

```
threads.sort(Comparator.comparing
      (Thread::getName));
```
**threads.forEach(System.out::println);**

**...**

Applying the Java Consumer & Function Functional Interfaces

## Applying the Java Consumer & Function Inter

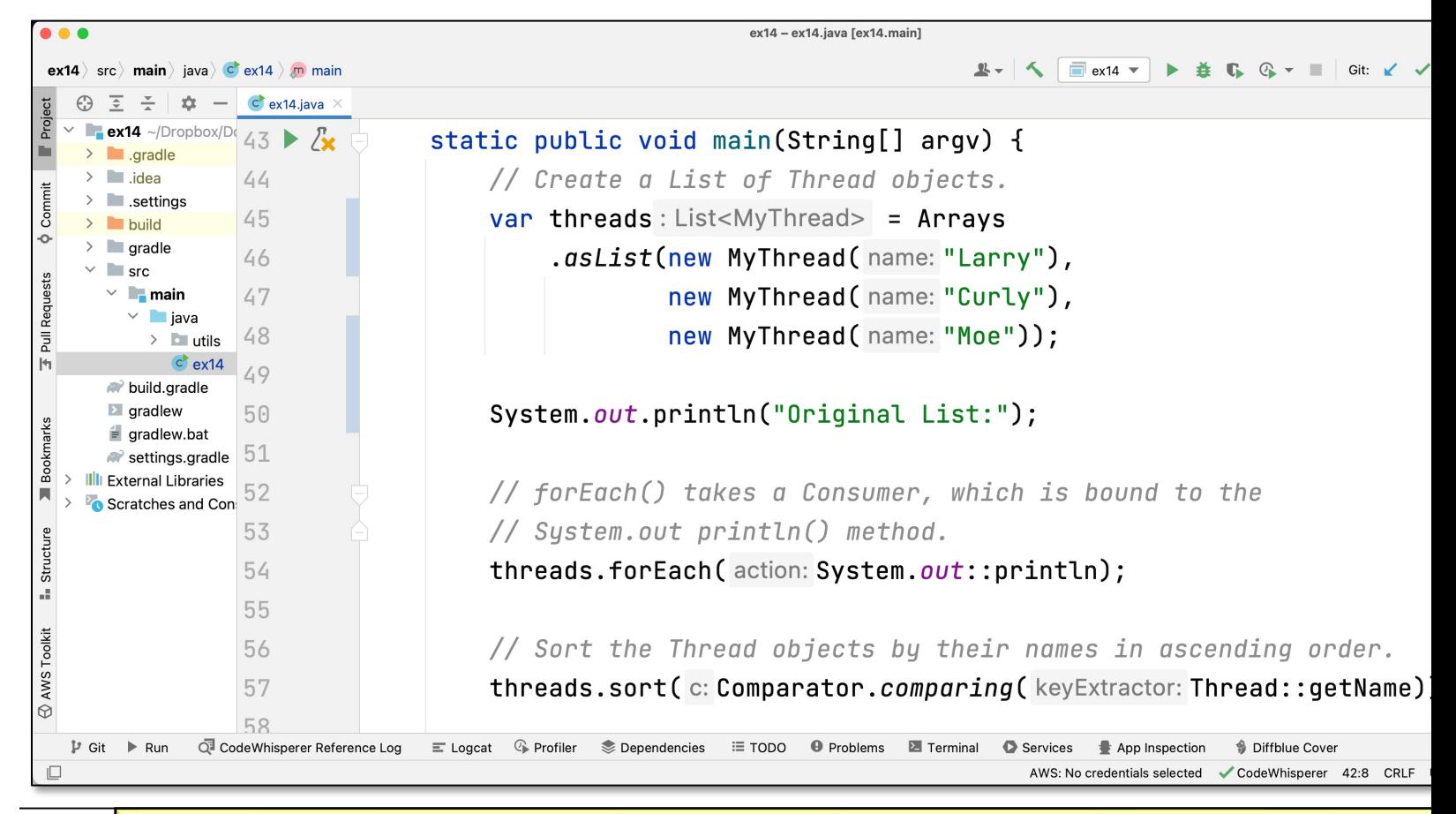

See github.com/douglascraigschmidt/ModernJava/tree/main/FP

## End of the Java Consumer & Function Functional Interfaces: Case Study ex14